Hier muss noch eingestell werden, dass Du von SW nach DB schreiben willst.

DBWorks Optionen

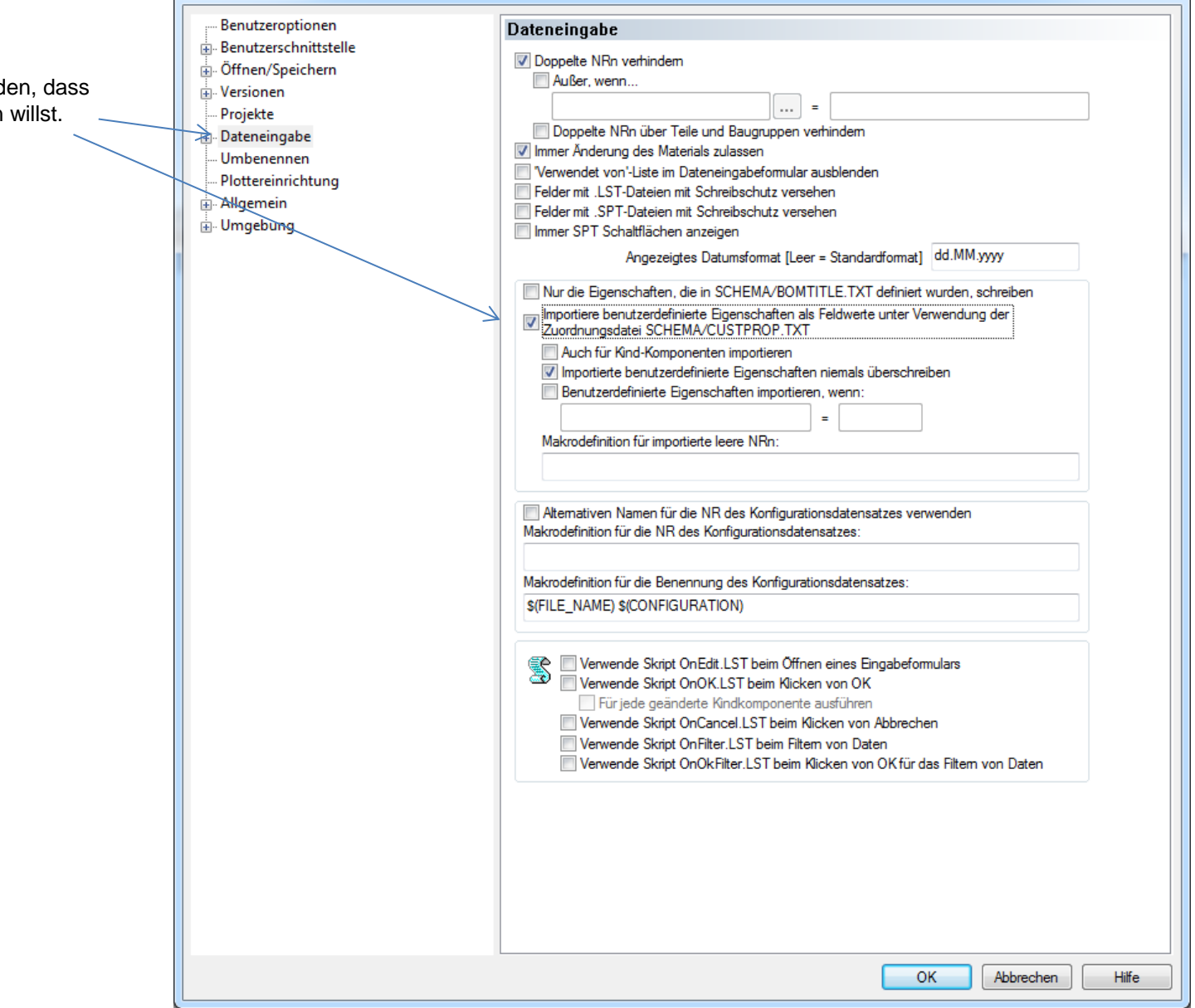

 $\mathbf{x}$